## CAREWare 6: Network Configuration and Security Issues

June 20, 2019

Jeff Murray jProg, Inc.

**New Orleans, LA** 

&

**John Milberg** 

**HIV/AIDS Bureau (HAB)** 

**Div. of Policy and Data** 

Data Management and Analysis Branch
Health Resources and Services Administration (HRSA)

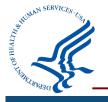

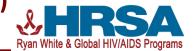

## Outline of today's webinar

- Provide an overview of the new structure and configuration of CAREWare 6 compared to CW 5
- Review security features and measures to reduce security risks
- Demonstrate an upgrade from version 5 to 6
  - First for local network configuration
  - Then onto internet-facing configuration

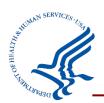

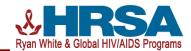

## Overview of new configuration

- Simplified rollout eliminating the current client tier
- Basic Architecture
  - HTTP Service
  - REST Business Tier Service
  - SQL Server Database

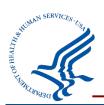

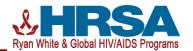

## Overview of new configuration/architecture

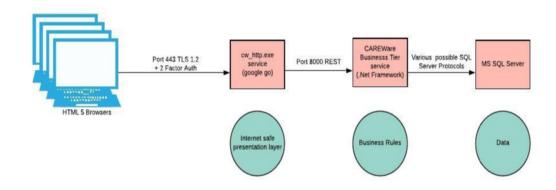

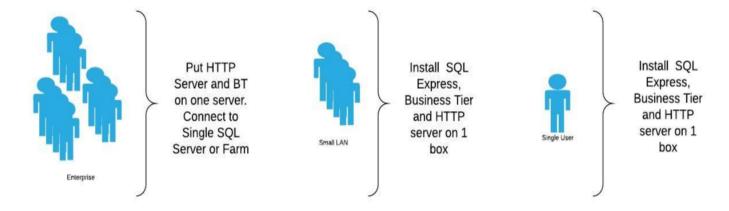

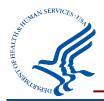

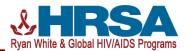

## **Security Features**

#### **CAREWare Security Process**

- Change management
- Source code scan testing for vulnerabilities
- Web scan (performed in conjunction with HRSA)
- Penetration test (PENTEST)

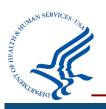

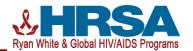

## **Security Features**

## **CAREWare Security Features**

- TLS 1.2
- 2 Factor Authentication (2FA)
- Optional Open Connect ID integration

All adhere to international standards

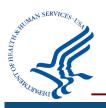

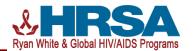

# Walking through an upgrade from CW 5 to 6: Local network configuration

- Log in to CW 5
- Upgrade server to CW 6
- Log in and demonstrate CW 6

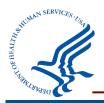

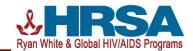

# Walking through an upgrade from CW 5 to 6: Internet configuration

- Configure CW 6 with TLS and 2FA
- Simple web scan to demonstrate success of TLS configuration

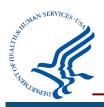

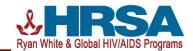

#### Resources

- Links to important white papers / wiki , etc: <a href="https://targethiv.org/library/careware-5-and-6-setup-and-security-steps">https://targethiv.org/library/careware-5-and-6-setup-and-security-steps</a>
- CAREWare wiki/FAQ: https://www.jprog.com/wiki/
- Main CAREWare website: <a href="https://hab.hrsa.gov/program-grants-management/careware">https://hab.hrsa.gov/program-grants-management/careware</a>

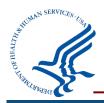

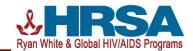

## **CW** 6: Support and implementation timeline

| Activity                                                                   | When             | Notes                                                     |
|----------------------------------------------------------------------------|------------------|-----------------------------------------------------------|
| CW 6 upgrade, Installation and configuration TA appointments with helpdesk | July 1, 2019     | Complete request form and submit to cwhelp@jprog.com      |
| Official rollout-software made available on HAB website                    | July 1, 2019     |                                                           |
| CAREWare 5 no longer upgraded                                              | Summer 2019      | 2018 last year that<br>CW 5 can be used to<br>run RSR/ADR |
| CAREWare 6 installed on all user sites                                     | Fall/winter 2019 | CW 6 required for 2019 RSR/ADR                            |

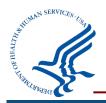

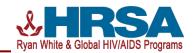

#### **Contact information**

**CAREWare helpdesk:** 

877-294-3571

cwhelp@jprog.com

**John Milberg** 

**Division of Policy and Data (DPD)** 

**Data Management and Analysis Branch (DMAB)** 

**HIV/AIDS Bureau (HAB)** 

**Health Resources and Services Administration (HRSA)** 

Email: jmilberg@hrsa.gov

Phone: 301.443.8729

https://hab.hrsa.gov/program-grants-management/careware

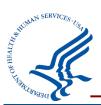

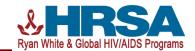

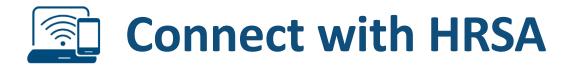

## To learn more about our agency, visit

www.HRSA.gov

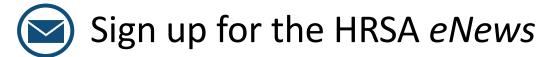

FOLLOW US: (f) (in)

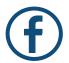

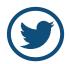

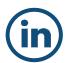

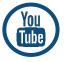

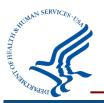

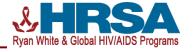